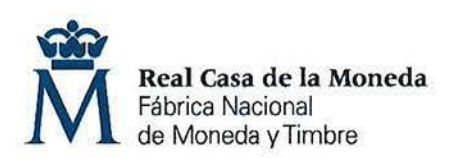

**PROCESO DE SELECCIÓN LIBRE PARA CUBRIR PLAZAS EN RÉGIMEN DE CONTRATO LABORAL EN MODALIDAD DE FIJO.** 

**UNA plaza de TÉCNICO DE INGENIERÍA Y PROCESOS PRODUCTIVOS (Nivel 12) en el DEPARTAMENTO DE TIMBRE.** 

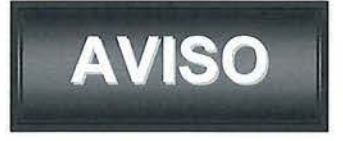

Una vez realizada y corregida la prueba teórica eliminatoria, se han obtenido los resultados que se adjuntan.

Se publica la plantilla correctora del examen según resolución del Director General de la FNMT-RCM en el expediente 001-019558.

Se establece plazo de presentación de alegaciones los días 13, 14, 17, 18 y 19 de febrero de 2020 de 9:00 a 14:00 horas en el Registro General de esta FNMT-RCM.

Se convoca a las personas que han superado la prueba teórica eliminatoria, para la realización de la **prueba práctica no eliminatoria,** el próximo día **5 de marzo** de 2020 a las 9:30 horas en el Centro de Formación de la FNMT-RCM (C/ Duque de Sesto nº 47, Madrid).

Asimismo, se convoca a las personas que se presenten a la prueba práctica, a la **prueba de inglés eliminatoria** el próximo día **10 de marzo** de 2020 a las 9:30 horas en Centro de Formación de la FNMT-RCM (C/ Duque de Sesto nº 47, Madrid).

El concursante deberá acudir a examen provisto de documentación acreditativa de su identidad. Solo se admitirá: DNI, Pasaporte, Permiso de Conducción. Quedarán eliminados del proceso de selección todos los candidatos que no puedan presentar dicha documentación.

No se permitirá el acceso a las pruebas a ningún candidato que se presente una vez iniciado el examen.

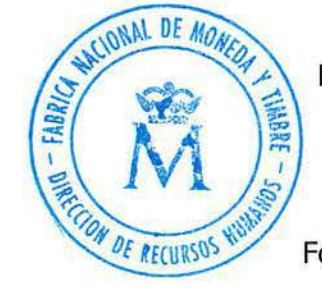

Madrid, 12 de febrero de 2020 LA SECRETARIA DEL TRIBUNAL

Fdo.: Ana Belén Jiménez Gómez

**OE:OS/19** 

## OE 08/19 TCO. INGENIERÍA Y PROCESOS PRODUCTIVOS

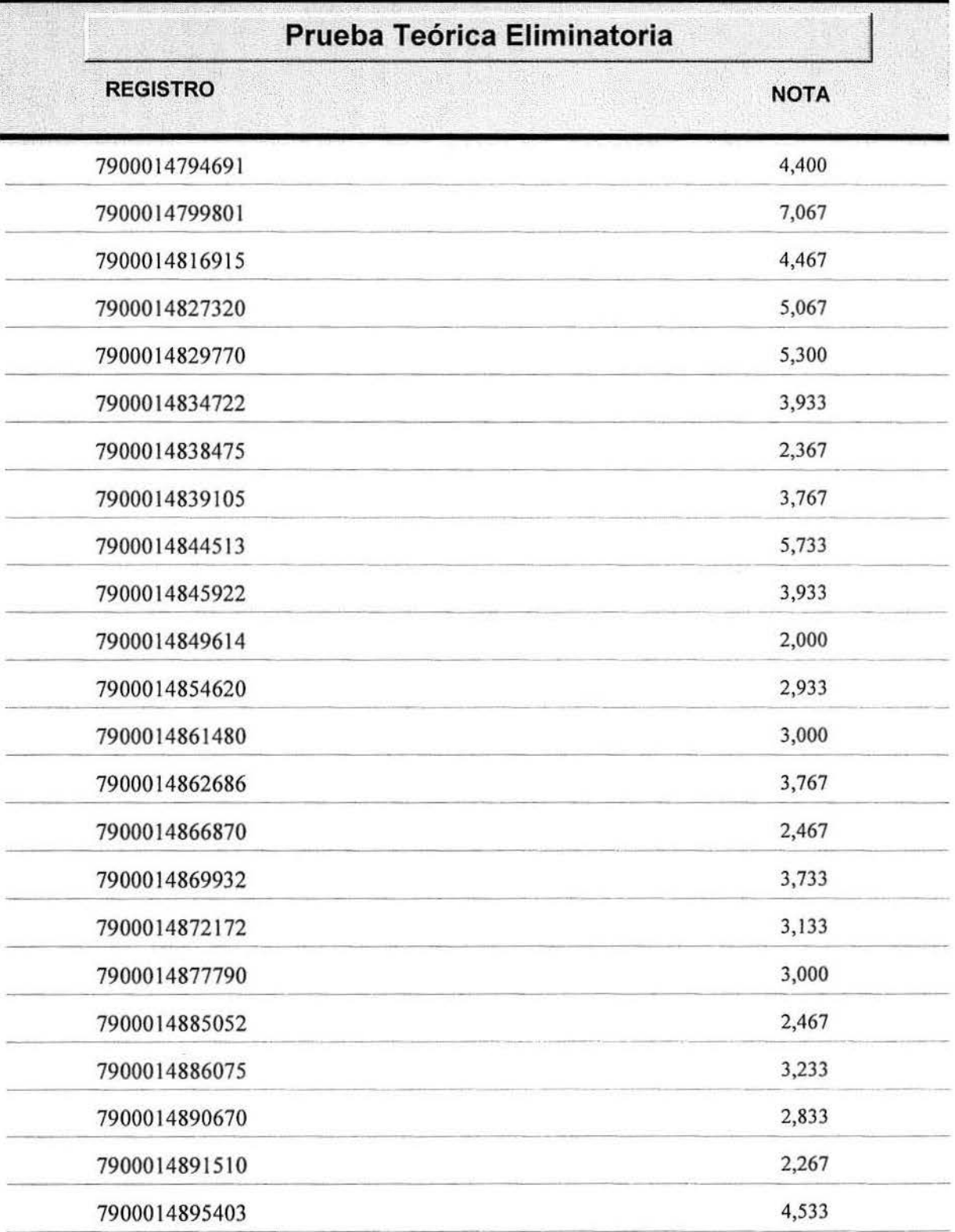

## **HOJA DE RESPUESTAS CORRECTAS**

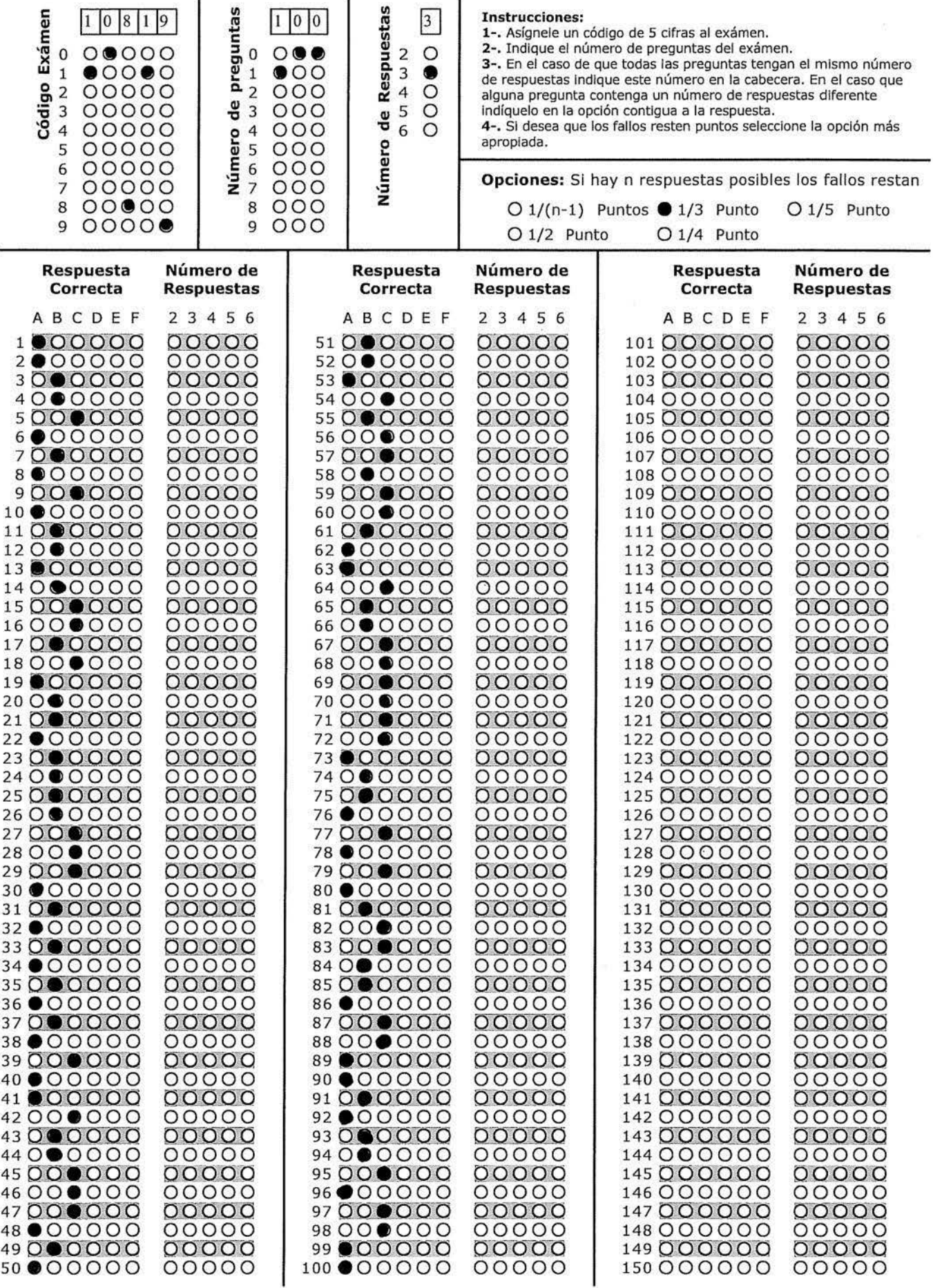

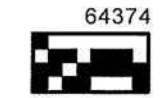